## การดำเนินการของนิสิตที่มีความประสงค์จะอยู่หอพัก

และการจัดเก็บค่าหอพักช่วงปิดภาคการศึกษาปลายและภาคฤดูร้อน ปีการศึกษา 2554

- 1. นิสิตที่จะพักตลอดช่วง (ตั้งแต่วันศุกร์ที่ 13 เมษายน 2555 ถึงวันเสาร์ ที่ 26 พฤษภาคม 2555)
	- 1.1 ติดต่อ แจ้งความประสงค์ ได้ที่สำนักงานหอพักล่วงหน้าระหว่าง <mark>วันอาทิตย์ที่ 1 เมษายน</mark> 2555 ถึงวันเสาร์ที่ 7 เมษายน 2555
	- 1.2 ทางสำนักงานหอพักจะจัดให้พักตามความเหมาะสม ตามตารางห้องพักสำหรับนิสิตโดย ้ตรวจสอบรายชื่อห้องพักได้ในวันอังคารที่ 10 เมษายน 2555
	- <u>1.3 ชำระค่าธรรมเนียมหอพัก ระหว่างวันพุธที่ 11 เมษายน 2555 ถึงวันจันทร์ที่ 23 เมษายน</u> 2555 ที่ฝ่ายการคลัง (อาคารจามจุรี 5 ชั้น 3) ระหว่างเวลา 8.30 – 12.00 น. และเวลา 13.00 น. - 15.00 น.เฉพาะวันราชการ และชำระผ่านช่องทางธนาคาร ใทยพาณิชย์ <u>ิตามขั้นตอนและรายละเอียดที่จะประกาศให้ทราบต่อไป แล้วนำใบเสร็จพร้อมนำรูปถ่าย</u> <u>ขนาด 1 นิ้ว จำนวน 1 ใบมาแสดงเพื่อทำบัตรอนุญาตเข้าพัก</u>
	- 1.4 <u>การขอยกเลิกการพัก </u>ให้นิสิตแจ้งยกเลิกการพักได้ที่สำนักงานหอพัก ภายในวันอาทิตย์ที่ 22 เมษายน 2555 มิฉะนั้น จะถือว่านิสิตยืนยันการพักตามที่แจ้งขอไว้ และนิสิตต้อง ชำระค่าที่พักเป็นรายวัน
- ่ 2. <mark>นิสิตที่พักบางวันหรือพักระยะสั้น</mark> การพักเป็นรายวันจะอนุญาตเฉพาะเหตุจำเป็นเกี่ยวกับ การเรียนหรือฐระส่วนตัวเป็นครั้งคราวเท่านั้น สามารถขอพักโดย......
	- 2.1 ให้<u>ทำเรื่องขอพักเป็นแขกของนิสิตที่พักตลอดช่วง</u> (ผู้ที่รับพักแขกให้ใช้บันทึกขออนุญาตนำ บุคคลภายนอกเข้าพักในหอพัก (บันทึกสีเขียว) โดยชำระค่าหอพักในอัตรารายวันที่ ี สำนักงานหอพักนิสิต ก่อนการพักแต่ละครั้ง และนิสิตสามารถพักได้เฉพาะในห้องของคนที่ รับเป็นแขก
	- 2.2 <u>ส่วนผู้ที่ไม่สามารถพักเป็นแขกของนิสิตอื่นได้</u> ให้ติดต่อแจ้งขอพักรายวันได้ที่สำนักงาน หอพักนิสิตและทางสำนักงานฯจะจัดห้องให้ตามความเหมาะสมต่อไป

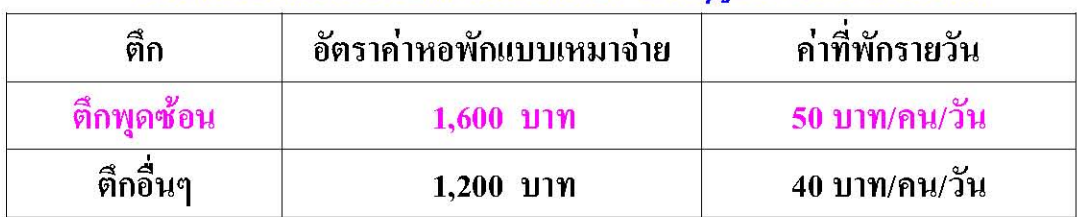

## อัตราการจ่ายเงินช่วงปิดภาคการศึกษา+ภาคฤดูร้อนของนิสิตหอพัก